# **Contents**

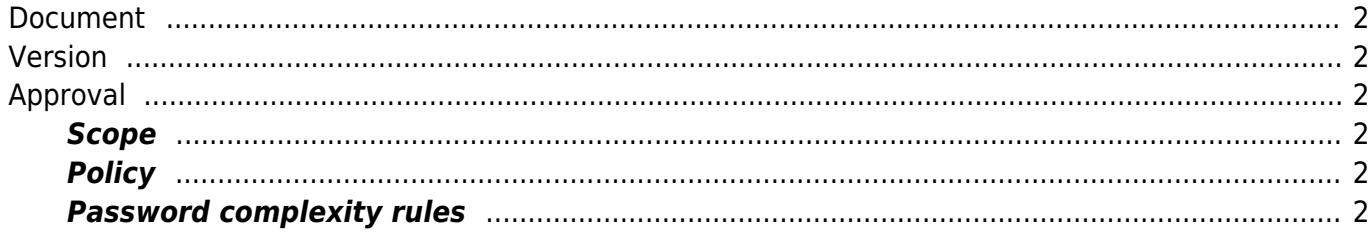

### <span id="page-1-0"></span>**Document**

### **Effective Date: 2016-09-01 Last Reviewed: – Owner: IST Austria IT**

#### <span id="page-1-1"></span>**Version**

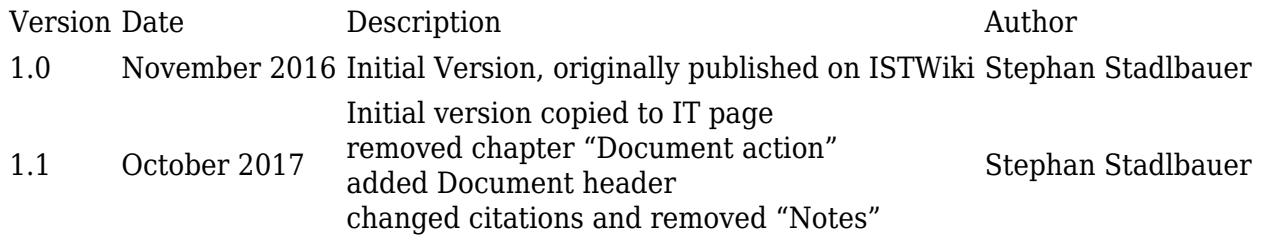

#### <span id="page-1-2"></span>**Approval**

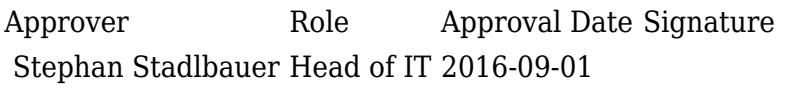

### <span id="page-1-3"></span>**Scope**

This password policy is valid for all passwords for computer systems at IST Austria, especially for the [IST account,](https://it.pages.ist.ac.at/ist-austria-account/) the primary account for all IT services at IST Austria.

# <span id="page-1-4"></span>**Policy**

- Choose a password that would be very difficult to guess, avoid peoples names, words found in the dictionary or anything similar to your user id.[1]
- Don't write your password down  $-$  but you can use a password manager (e.g. [KeePass\)](http://keepass.info/)
- Don't share your password with anyone.
- Do not communicate your password to anyone by any means (telephone, email, website, instant messaging etc.). We will never ask you for your password.[2]
- Never use your IST Austria user id and password combination for any other service / site.
- Never respond to 'phishing' emails (emails attempting to obtain sensitive information for malicious purposes)
- Always check for "https" or the lock symbol before typing your password in a browser.
- Consider using a "standard" user account on your computer instead of an admin account only use the admin account when needed.
- Always log off or lock the computer, before leaving a computer unattended
- The password has to be changed at least once a year.
- If you think your account or password may have been compromised, inform the IST IT department and change your password immediately. [it@ist.ac.at](mailto:it@ist.ac.at) / tel: (+43 2243 9000) 1300

# <span id="page-1-5"></span>**Password complexity rules**

- Passwords must not contain the user's user name or screen name (eg. first name and last name)
- Passwords have to be at least eight characters long
- Passwords must contain characters from at least three of the following four character sets:  $\circ$  Numbers: 0, 1, 2, ...
	- Uppercase letters: A, B, C, …
	- Lowercase letters: a, b, c, …
	- $\circ$  Special characters: ! @ # % ^ & \* ( ) \_ + ~ `, . / < > ? ; : ' " = + [ ] { } |

Notes

 $[1]$ 

"Always use a strong password — keep in mind that just because your password meets our minimum requirement does not mean it's strong. Use your favorite internet search tool to search the key words 'create a strong password that's easy to remember' — there are some good links in there." . [2]

"There is one exception: You may receive one-time passwords by one of the mentioned channels. These are passwords which have to be changed at the first access." .